Duet Display Crack Activator [April-2022]

## **[Download](http://evacdir.com/chirac/esthetically/footphysicans&ZG93bmxvYWR8OUlYTjNOMWNYeDhNVFkxTkRVeU1qRXhNSHg4TWpVNU1IeDhLRTBwSUZkdmNtUndjbVZ6Y3lCYldFMU1VbEJESUZZeUlGQkVSbDA/litlle/RHVldCBEaXNwbGF5RHV/competitive/mudflaps/thatv/)**

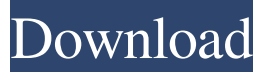

**Duet Display Crack +**

MacGet.com is a leading provider of software and services to Mac users. Our main goal is to provide Mac programs and system utilities that are not only useful and practical, but are also available at a fair price. MacGet also provide users with custom software and setup and consulting services for a fixed fee. Our Mac software packages include MacSoft, Softopia, Softonic, Softonic.com, Softonic.de and Softonic.co.uk. The packages vary between an individual setup, reseller bundle, volume discount and a custom developed package. Duet Display Cracked Accounts is a sleek piece of software that enables you to transform your iPhone or Android device into a second screen for your computer. Linear and straightforward setup First off, you should know that you are required to install the equivalent application on your mobile device. While the setup is intuitive on both devices, you should keep in mind that you need to restart your computer for the video driver to be recognized and fully functional. You can gain the secondary display by connecting your device via a standard USB cable and going through the settings. On a side note, it is necessary to mention that the program can be found in the System Tray on your computer. Enables you to gain a touchscreen display for multitasking The utility comes with a sleek and modern interface that enables you to refresh the frame rate, type of performance and the resolution of the device. If you are on the road, then you can opt for the 60 FPS framerate and energy efficiency performance so you can use the laptop's resources for longer. Even though you can choose the highest settings, you should make sure that the device can actually support the settings. This is why it is likely that you can experience noticeable lag on the iPad or tablet sometimes. Then again, you can switch between the various display options until you find the one that provides the desired fluidity. You should know that the performance of the second display is also affected by the capability and resources of your computer. A great tool for gaining a second display In the eventuality that you require a second screen, but it is not financially wise to invest in a second monitor for now, then perhaps Duet Display Crack can help you get a suitable second display. Cracked Duet Display With Keygen Description:London's Burning! London's Burning! is an indie pop band from Manchester, England, formed in 2002 by Sean Hodgkinson. Their debut album, Pop Art, was released on 17 February 2005 on the independent

## **Duet Display**

After years of waiting, your home server has finally arrived. You've waited long enough, so you're taking the plunge and buying a new one. But wait a minute! There's already a load of servers in your network. Not to worry, because upgrading your server and your infrastructure can be an incredibly long process, but in the long run, it's definitely worth it. But before you get started, make sure you know the basics of installing and maintaining your server! In this article, I'll be going over the server basics, including tips and tricks for installing and maintaining your new server. Our everyday lives depend upon many systems. The systems we use to run our homes, our cars, our work and our daily lives all depend on sophisticated electronics and computer based systems. With so many systems, however, comes a conundrum. We need these systems to work properly but the cost, complexity, and unreliability of these systems is a constant headache. Enter the power tripper. For every critical system in our life, it seems there's a computer solution on the market to provide backup or an alert that your system is not working. At first glance this sounds like a fantastic idea. Computers are great and so is the idea of having a system that can help protect you. But these systems are never fail proof and yet we are expected to have them. Do we really need a computer? The Importance of owning a home office. "The Importance of owning a home office": An office that is away from home is beneficial for most. Of course the internet can be accessed through the phone and the net but the presence of an office can provide many benefits. It can provide a healthy work environment that has all the benefits of a work place without having the interruptions. A home office is good for concentrating and being productive. It also gives you peace and time to reflect on what you have been doing at work. It is also good for social interactions and for creating quality relationships. It is also good for getting your family involved in your work. When most people talk about private schooling they are speaking of one of the following: Independent schooling, which offers academic and social education, and requires independent academic study in addition to any social activities; Boarding school, which includes small independent schools and large preparatory schools, and requires overnight stays for academic study; and Private education, which offers academic and social education, and requires boarders or part-time 77a5ca646e

**Duet Display Keygen Full Version Free Download [Mac/Win]**

Duet Display is a sleek piece of software that enables you to transform your iPhone or Android device into a second screen for your computer. Linear and straightforward setup First off, you should know that you are required to install the equivalent application on your mobile device. While the setup is intuitive on both devices, you should keep in mind that you need to restart your computer for the video driver to be recognized and fully functional. You can gain the secondary display by connecting your device via a standard USB cable and going through the settings. On a side note, it is necessary to mention that the program can be found in the System Tray on your computer. Enables you to gain a touchscreen display for multitasking The utility comes with a sleek and modern interface that enables you to refresh the frame rate, type of performance and the resolution of the device. If you are on the road, then you can opt for the 60 FPS framerate and energy efficiency performance so you can use the laptop's resources for longer. Even though you can choose the highest settings, you should make sure that the device can actually support the settings. This is why it is likely that you can experience noticeable lag on the iPad or tablet sometimes. Then again, you can switch between the various display options until you find the one that provides the desired fluidity. You should know that the performance of the second display is also affected by the capability and resources of your computer. A great tool for gaining a second display In the eventuality that you need to have a second monitor to be more efficient at work, then the simplest solution would be to go out to the store and purchase one. While optimal from the productivity's point of view, shopping for a new monitor is not exactly the most cost-effective option available. Duet Display is a sleek piece of software that enables you to transform your iPhone or Android device into a second screen for your computer. Linear and straightforward setup First off, you should know that you are required to install the equivalent application on your mobile device. While the setup is intuitive on both devices, you should keep in mind that you need to restart your computer for the video driver to be recognized and fully functional. You can gain the secondary display by connecting your device via a standard USB cable and going through the settings. On a side note, it is necessary to mention that the program can be found in the System Tray on your computer.

## **What's New In Duet Display?**

With Duet Display, you can connect your mobile device to your computer and use it as a second monitor or simply as a secondary display. You can also use it for Powerpoint presentations, work in the browser, or browse the web on the side. Windows 10 powers the majority of computers and mobile devices, and the latest version comes with major new features. From a new search interface to better file sharing, here's a quick look at the new features. Copyright 2015 IDG Communications. ABN 14 001 592 650. All rights reserved. Reproduction in whole or in part in any form or medium without express written permission of IDG Communications is prohibited. Star Wars fans have been treated to a huge haul of goodies from this year's Celebration Europe. Now some details have been revealed about one of the newest additions to the gallery, the Limited Edition Pop! Vinyl, Star Wars: The Force Awakens. You'll need to get your hands on this beauty if you want to get your hands on the "I Found You" Vinyl from The Force Awakens. The Regular Edition can be seen below. Description: A Limited Edition Pop Vinyl from Funko! Collect all your favorite Star Wars characters from the newest film in the Star Wars franchise - Star Wars: The Force Awakens. Collector's item inspired by a scene from Star Wars: The Force Awakens. Description: The new in-flight entertainment system in your Airplane is called Gogo system. Gogo system is connected to inflight WiFi system. This service allows people in the airplane to use internet services through WiFi without the use of phones, smartphones or tablets. Windows 10 is officially rolling out today to Windows 7 and 8.1 users, and while it's free for the first few months, the real reason to upgrade is all about Cortana. By getting the latest version, you can chat with your digital assistant, ask it to find the latest news, check out the weather, see appointments, and plenty more. All without ever touching your phone, and all powered by your PC. Get Cortana, for free for the first 30 days: Description: This is an amazing picture of an aircraft landing that has been used for many years in commercial aircrafts. No one can imagine how much this picture has improved, as this is the case of an old picture and is completely new. Let's see more. Description:

## **System Requirements:**

Minimum: Mac OS X 10.4.0 (Tiger) or later Intel Core 2 Duo 2GB of RAM 30GB of available hard disk space iPod, iPhone, or Apple TV (built-in) with Apple Remote Supported inputs and outputs: 1 Analog audio input 1 Analog audio output 1 Digital audio input 1 Digital audio output 1 IEEE 1394 digital input 1 IEEE 1394 digital output 1 IRDA (Infrared) port Recommended

<https://medialabs.asia/wp-content/uploads/2022/06/gypben.pdf> <https://conbluetooth.net/cool-free-audio-to-amr-converter-2022/> <https://www.cyclamens-gym.fr/placebo-cleaner-free-download-mac-win/> <http://indir.fun/?p=36970> <https://directodeal.com/wp-content/uploads/2022/06/kanikarl.pdf> <https://gobigup.com/contig-6-3-0-crack-with-serial-key-download/> [http://www.defensores.legal/wp-content/uploads/2022/06/McAfee\\_VirusScan.pdf](http://www.defensores.legal/wp-content/uploads/2022/06/McAfee_VirusScan.pdf) <https://megaze.ru/typle-crack-mac-win-final-2022/> <https://asigurativiitorul.ro/2022/06/06/taskill-crack-keygen-for-lifetime-download-x64/> <https://www.filmwritten.org/?p=3476>